## Quick Guide to the Availity Portal For Humana Behavioral Health providers

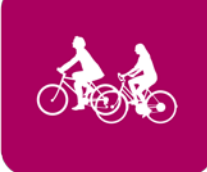

## Working with Humana online

Save time and access the most up-to-date tools for working with Humana on the Availity Portal.

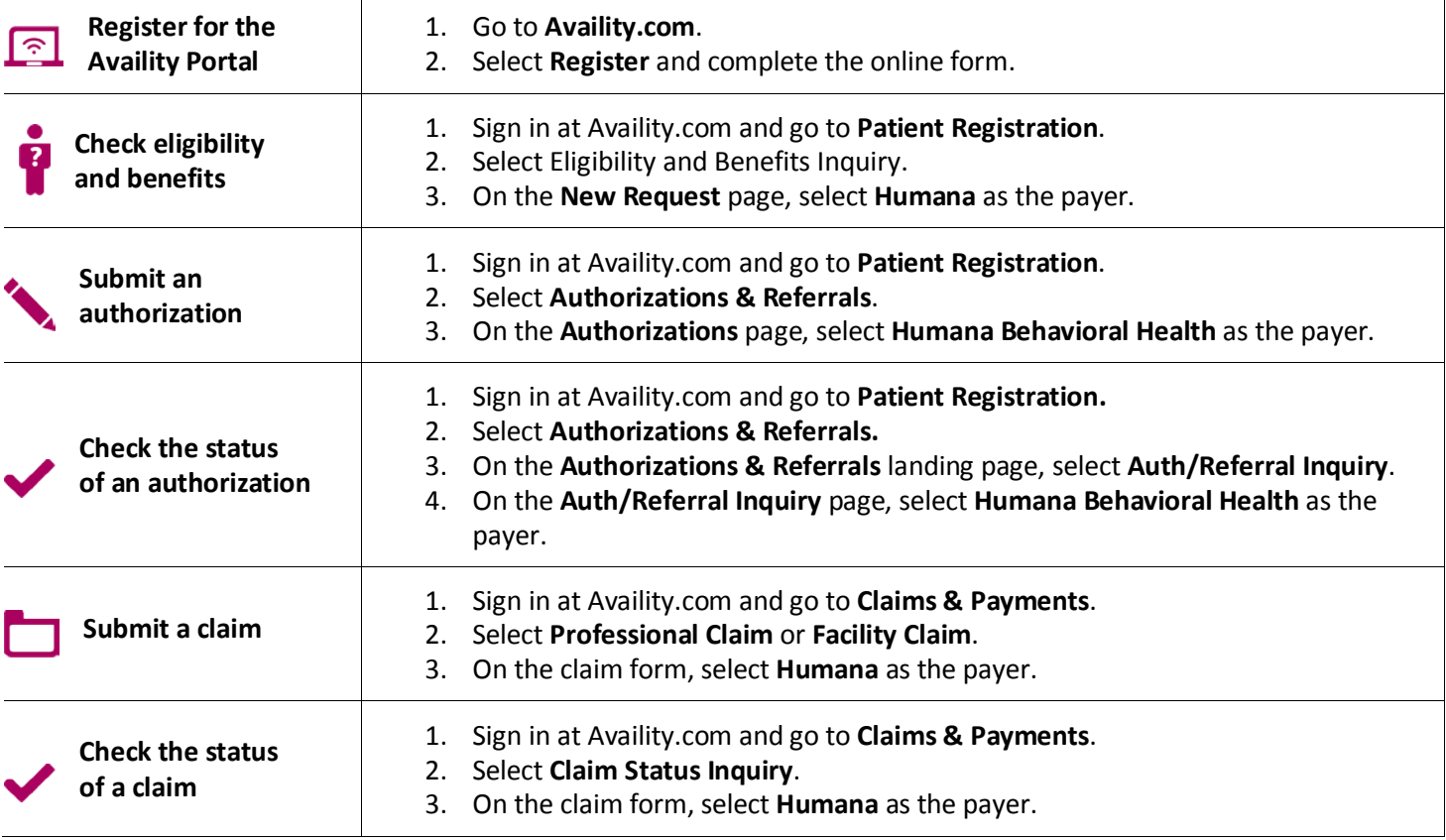

For help with using the Availity Web Portal, contact Availity Client Services at 1-800-282-4548. For help with Humana policies and procedures, call Humana Customer Service at 1-800-448-6262.

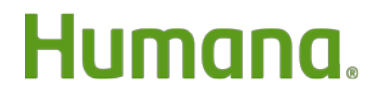

Humana.com

GCHK395EN